Bau- und Architekturgeschichte, Stadtentwicklung in Lübeck : BASt

**Literatur-Nachweise und Zitate** 

LÜBECK **■** Archiv der Hansestadt

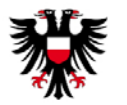

Konzeption, Realisierung: Hans Meyer

## **Einleitung und "Gebrauchsanweisung"**

**BASt** besteht zur Zeit aus 140 PDF-Dateien. Diese sind unterteilt in acht Gruppen (in Klammern die Anzahl der Dateien):

- :0: Verzeichnisse (5)
- :A: Profanbauten Altstadt (103)
- :B: Profanbauten Vorstädte (6)
- :C: Sakrale Gebäude in der Altstadt (4) und den Vorstädten (2)
- :D: Weltkulturerbe, Denkmalpflege (6)
- :E: Stadtentwicklung, Baukultur, Stadtplanung, Neues Bauen, Gestaltungsbeirat, Stadtansichten, Stadtsilhouette (7)
- :F: Grün in der Altstadt (2)
- :G: Baumeister, Architekten, Bautennachweise, Wohnungsbauunternehmen (5)

Die Dateien der Gruppe A sind in Untergruppen A-Z und innerhalb dieser mit Ziffern unterteilt: In :AA.01: bis :AA.07: sind alle mit dem Buchstaben A, in :AB.01: bis :AB.05 die mit B beginnenden Straßennamen und Stichworte der Gruppe Profanbauten Altstadt enthalten.

Die Gruppen :B: bis :G: weisen nur eine weitere Untergliederung nach Ziffern auf (B.01, C.01, D.01 etc.). Die Bezeichnungen AA.01, B.02, G.05 etc. dienen der Kennzeichnung der Dateien, sie sind also sowohl Gliederungselement als auch Signatur.

Das Verzeichnis **0.01 Systematik, Inhalt** gibt einen Überblick über Inhalt, Aufbau und Bezeichnung der einzelnen Dateien.

Die Datei **0.02 Register** bietet den idealen Einstieg für die Recherche in **BASt**. Hier sind die (*Haupt-)* Stichworte aus allen Dateien enthalten.

Beispiel: Ballungsraumgesetz  $\rightarrow$  Region, Zit. 6,7 :E.03: Region : E.03: "Region" ist ein *(Haupt-)Stichwort im Fachgebiet :E.03: "Ballungsraumgesetz" steht ebenfalls im* Register obwohl es ein *Unterstichwort ist. Der Verweis* ( $\rightarrow$ ) auf die Zitate 6 und 7 im Stichwort "Region" zeigt an, dass "Ballungsräume" ein Unterstichwort von "Region" ist.

Das Register verweist auf die Signatur der PDF-Datei, in der sich Informationen zu dem gesuchten Stichwort befinden (hier: E.03). Anhand der aus dem Register ermittelten Signatur wird aus der Gesamtübersicht aller 140 Dateien unter [www.archiv.luebeck.de/bast](http://www.archiv.luebeck.de/bast) die zugehörige PDF-Datei aufgerufen (hier: :E.03: Leben – Rekonstruktion). Dort kann das Stichwort mit der PDF-Suchfunktion geortet werden.

# **Aufbau der Dateien**

Die beiden Rubriken **:A: Profanbauten Altstadt** und **:B: Profanbauten Vorstädte** sind nach dem Alphabet der Straßen geordnet, in das andere einschlägige Begriffe wie z. B. "Dach" (*Hauptstichwort*), und die *Unterstichworte: "Dachkonstruktion, Dachwerk", "Dachlandschaft", "Dachrinne", "Dachziegel,* Dachdeckung" eingearbeitet sind. Öffentliche Gebäude sind ebenfalls hier zu finden, in der Regel unter der Bezeichnung (Rathaus z. B.  $\rightarrow$ : AR 01: Rathaus), nicht wie bei privaten Gebäuden unter der Adresse (Breite Straße 62).

Die Begriffe im Sachgebiet **:C: Sakrale Gebäude** sind ebenfalls alphabetisch nach Straßen bzw. nach den Namen der Kirchen sortiert. Die Gruppen **:D: Weltkulturerbe, Denkmalpflege**, **:E: Stadtentwicklung, Baukultur, Stadtplanung, 'Neues' Bauen, Gestaltungsbeirat, Stadtansichten** und **:F: Grün in der Altstadt** enthalten besonders viele Zitate, die nach Begriffen (Stichworten) alphabetisch geordnet sind. Diese Form der Sortierung ist auch bei **:G: Baumeister, Architekten, Bautennachweise, Wohnungsbauunternehmen** angewendet worden.

#### **Aufbau der Dateien :A: Profanbauten Altstadt und :B: Profanbauten Vorstädte**

### **Beispiel**

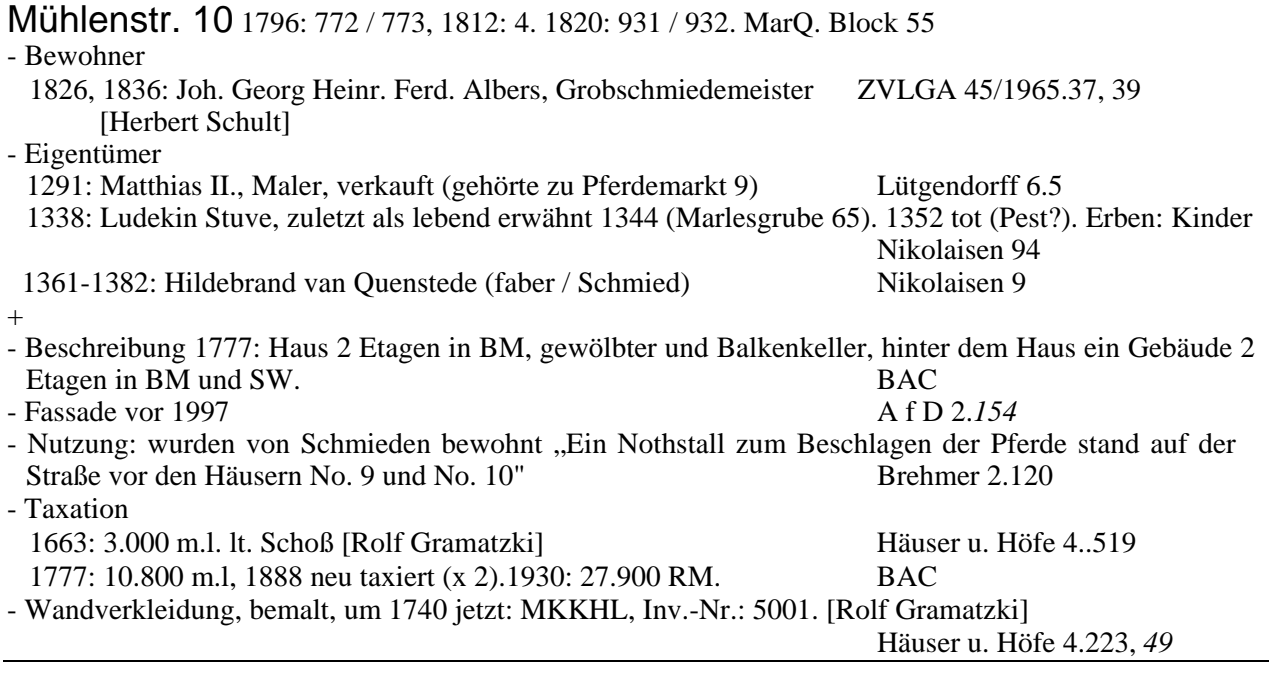

## **Erläuterung**

Hinter den Straßennamen und heutigen Hausnummern, die seit 1884 gelten, stehen Hinweise zu Denkmalschutz ([D] bzw. [K]) sowie die 1796, 1812 und 1820 gültigen Quartier- bzw. Hausnummern. Es folgt die Angabe der früheren Quartiere und die heutigen Blocknummern.

Daten zu Personen (Eigentümer, Bewohner der Häuser) stehen jeweils am Anfang eines Stichwortes. Wenn es bei Hauseigentümern bei den Jahreszahlen Überschneidungen gibt, steht vor oder nach den Jahrszahlen ein Fragezeichen (?). Nicht leserliche Eigennamen oder Angaben, die zweifelhaft erscheinen können, sind ebenfalls mit (?) versehen.

Die Hinweise (Fundorte) auf die Literatur und die Quellen stehen jeweils rechts bzw. am Ende der Zitate in Kurzform. Die Auflösung der Siglen finden Sie in **:0.04: Quellen- und Literaturverzeichnis**. Autorennamen stehen in eckigen Klammern [A. Müller] bzw. rechts in der Spalte "Nachweis". Auslassungen in Texten sind so gekennzeichnet: [...]. Rechtschreibung und Zeichensetzung wurden nicht verändert.

Stichworte bzw. Zitate wurden – wenn sie für mehrere Sachgebiete zutreffend sind – in der Regel nur in ein Sachgebiet aufgenommen. Verweise  $(\rightarrow :AH.03: Hartengrube)$  helfen der Nutzerin/dem Nutzer weiter. Wird auf ein Stichwort in derselben Datei verwiesen, so fehlt der Pfeil und die Kennung  $(\rightarrow;AH.03)$ : Dort steht also nur: "s. a. Hartengrube".

*Kursiv* geschriebene Seitenzahlen bei den Fundorten (rechte Spalte) zeigen an, dass es sich um eine Abbildung handelt. Nach Möglichkeit sind die Entstehungsjahre der Fotos angegeben. Leider fehlen diese jedoch oft in der Literatur, das wird mit "o.D." beschrieben. Seit einiger Zeit – leider nicht von Anfang an – wird der Inhalt von Abbildungen in BASt "umschrieben". Beispiel:

Zwei Unterstichworte heißen z.B. "*Blick in die Dankwartsgrube, nördliche Fassaden, von Osten, o. D.* Beide Fotos sind undatiert. Handelt es sich um ein und dieselbe Aufnahme, von einem Fotografen, mit dem gleichen Aufnahmedatum? "*Blick in die Dankwartsgrube, nördliche Fassaden, von Osten, o. D*. (*rechts Pferdewagen*)" Der Hinweis auf den Pferdewagen (oder andere auffallende Merkmale, die nichts mit dem Motiv zu tun haben müssen), dient also zur Unterscheidung der Abbildungen.

# **Zur Entstehung von BASt**

Hans Meyer, der BASt konzipiert und realisiert hat, berichtet: "Es begann alles mit Ärger. 1989 hat in Hamburg die große Ausstellung "Die Hanse – Lebenswirklichkeit und Mythos" des Museums für Hamburgische Geschichte stattgefunden. Es erschien ein fulminanter, sehr inhaltsreicher Katalog in zwei Bänden mit zusammen 1328 Seiten. Und das ohne Register! Die Bände waren/sind praktisch nur als "Lesebuch" verwendbar. Zum Arbeiten, zum Nachschlagen sind die Bände mit dem besten Willen nicht geeignet. Und da habe ich "gedacht": mach dir selbst ein Register. Irgendwann war die Kartei (Bibliotheksformat) auch gebrauchsfertig. Mein Interesse an historischen Gebäuden, das Lesen entsprechender Literatur und die Tatsache, dass ich gelegentlich um diese Register-Kartei beneidet wurde, waren Anlass weiter zu machen, wenn auch in anderer Form: Das Ergebnis von 21 Jahren Arbeit haben Sie vor sich. Es wird Ergänzungen und Neuaufnahmen geben."

Hans Meyer ist gelernter Buchhändler. Er hat in Nürnberg, Frankfurt und Hannover gearbeitet, danach als Werbeleiter in Fachverlagen in Hamburg und Wiesbaden. Sein Verhältnis zur Fachliteratur wurde besonders durch die anschließende Arbeit in zwei Stuttgarter Verlagen – einer für Architektur und Technik, der andere ein großer wissenschaftlicher Verlag – geprägt. Zuletzt war er 23 Jahre Verlagsleiter eines kleinen handwerklich-technischen Buch- und Zeitschriften-Verlages in Lübeck. Hans Meyer (Jahrgang 1931) belebte dort eine alte Tradition: Lübeck-Literatur zur Architektur- und Baugeschichte erschienen wieder, die von ihm lektoriert wurde.

Hans Meyer und seine Frau Ellen gehörten durch Kauf und Sanierung eines denkmalgeschützten Hauses 1974 zu dem ersten Dutzend privater Sanierer in der Lübecker Altstadt. 1975 wurde er Gründer der 'Althaus-Sanierer-Gemeinschaft', als deren Sprecher er mehrere Jahre tätig war. Außerdem war er von Anfang an Mitglied und zeitweilig einer der Sprecher der 1976 entstandenen Bürgerinitiative "Rettet Lübeck" BIRL e.V. Er engagierte sich außerdem von 1990 bis 2001 im städtischen Denkmalausschuss bzw. im Ausschuss für Kultur und Denkmalpflege, von 1994 bis 2003 in den ,Initiativen für die Altstadt.'

1993 übernahm Hans Meyer ehrenamtlich das Lektorat der Reihe "Denkmalpflege in Lübeck" (herausgegeben vom Bereich Archäologie und Denkmalpflege der Hansestadt Lübeck). Auch betreute er redaktionell die Monografie "Kleinhäuser in Lübeck – Zur Bau- und Sozialgeschichte der Hansestadt – die Stadt der Handwerker und Gewerbetreibenden" von Margrit Christensen, erschienen in der Reihe "Häuser und Höfe in Lübeck".